# Berechnung des Normvolumens:

Das Normvolumen  $V_n$  berechnet sich aus dem Betriebsvolumen  $V_n$  und der Zustandszahl z mit folgender Berechnungsformel:

$$
V_n = V_b * z
$$

mit:

 $V_n$  = Normvolumen

 $V_b$  = Betriebsvolumen ("Differenz" von "Zählerstand neu" – "Zählerstand alt")

 $z =$  Zustandszahl ("Zz")

# Berechnung der Zustandszahl ("Zz"):

Die Zustandszahl z wird nach folgender Berechnungsformel berechnet:

$$
z = \frac{T_n}{T_{eff}} * \frac{p_{amp} + p_{eff} - \varphi * p_s}{p_n} * \frac{1}{K}
$$

mit:

 $z =$  Zustandszahl ("Zz")  $T_n$  = Normtemperatur 273,15 K (0°C)  $\tilde{T}_{eff}$  = Abrechnungstemperatur 288,15 K (15°C)  $p_{amp}$  = Luftdruck  $p_{eff}$  = Effektivdruck (Druck am Gaszähler)  $\varphi * p_s$ = Wasserdampfpartialdruck  $p_{H2S}$  $p_n$  = Normdruck 1013,25 *mbar*<br>  $K$  = Kompressibilitätszahl = Kompressibilitätszahl

Der Wasserdampfpartialdruck  $p_{H2S}$  ist das Produkt aus relativer Feuchte  $\varphi$  und dem temperaturabhängigen Sättigungsdruck  $p_s$  . Für Erdgas gilt in der Regel näherungsweise  $\varphi = 0$  und somit  $\varphi * p_s = 0$ .

Für die Kompressibilität des Gases ist bei Messanlagen ohne Mengenumwerter  $K = 1$  zu verwenden.

Bei der Berechnung der Zustandszahl erfolgen keine Zwischenrundungen.

### Berechnung des Luftdrucks bezogen auf die geographische Höhe:

Maßgebend für den zu verwendenden Luftdruck ist die geographische Höhe beim Letztverbraucher. Der für die Abrechnung zu verwendende Luftdruck  $p_{amp}$  in mbar errechnet sich mit der geographischen Höhe  $h$ beim Letztverbraucher in m wie folgt:

$$
p_{amp} = 1014.8 - 0.114 * h
$$

Der Luftdruck wird für jede geographische Höhe berechnet. Es werden keine Höhenzonen gebildet

. Die Abweichung der Höhe, die für die Berechnung des Luftdrucks verwendet wird, darf maximal 5 m von der tatsächlichen geographischen Höhe abweichen.

# Abrechnungsbrennwert ("Bw"):

Der Abrechnungsbrennwert  $H_{s,eff}$  ("Bw") ist der für eine Abrechnungszeitspanne für die Abrechnung zugrunde zu legende mittlere Brennwert. Die Abrechnungsbrennwerte nach Abrechnungszeitspanne werden veröffentlicht unter www.stadtwerke-hechingen.de/erdgas/abrechnung/wie ist meine Rechnung aufgebaut? oder können bei den Stadtwerken-Hechingen eingesehen werden.

### Abrechnungszeitspanne ("von" "bis"):

Die Abrechnungszeitspanne ist diejenige Zeitspanne, für die der Gasverbrauch ermittelt und die Abrechnung erstellt wird.

Beispiele:

- Von Jahresablesung bis Jahresablesung
- Von Einzug bis Auszug
- Von Preisänderung bis Preisänderung

# Aufteilung der Gasmengen:

Die Aufteilung der Gasmengen zu verschiedenen Abrechnungszeitspannen erfolgt durch:

- 1. Ablesung des Gaszählers durch den Versorger
- 2. Ablesung des Gaszählers durch den Kunden
- 3. Verbrauchschätzung

Die Art der Zählerstandermittlung wird in der Rechnung unter "Abl" vermerkt. Bei der Verbrauchschätzung werden die Gasmengen folgendermaßen aufgeteilt:

- 1. Bei Kunden mit überwiegend Temperaturabhängigem Verbrauch (Heizgaskunden) erfolgt die monatliche Mengenaufteilung gewichtet nach den monatlich in das Netzgebiet eingespeisten Energiemengen. Die untermonatliche Aufteilung erfolgt linear.
- 2. Bei Kunden mit linearem, gleichmäßigem Gasverbrauch (Kochgaskunden, Gewerbekunden) erfolgt die Mengenaufteilung linear.

# Berechnung der Thermischen Energie ("Verbrauch"):

Die Ermittlung der thermischen Energie erfolgt mit dem Volumen im Normzustand  $V_n$  bzw. dem Volumen im Betriebszustand  $V<sub>b</sub>$  und der Zustandszahl z sowie dem Abrechnungsbrennwert  $H<sub>self</sub>$  nach folgender Formel:

$$
E = V_n * H_{s,eff} \qquad \text{oder} \qquad E = V_b * z * H_{s,eff}
$$

Dies entspricht in der Rechnung:

 $Verbrauch = Differenz * Zz * Bw$ 

### Berechnungsbeispiele:

# Luftdruck:

 $h = 522$  m

 $T_n$   $p_{amp} + p_{eff} - \varphi * p_s$  1  $\_\_$  273,15 K  $\_\_$  955,292 mbar+ mbar-0  $\_\_$  1  $\frac{r_n}{r_{eff}} * \frac{p_{amp} + p_{eff} - \varphi * p_s}{p_n} * \frac{1}{\kappa} = \frac{273,15 \text{ K}}{288,15 \text{ K}} * \frac{955,292 \text{ mbar} + \text{mbar} - 0}{1013,25 \text{ mbar}} * \frac{1}{1} = 0.9152$  $\frac{273,15 \text{ K}}{288,15 \text{ K}} * \frac{955,292 \text{ mbar} + \text{ mbar}-0}{1013,25 \text{ mbar}} * \frac{1}{1} = 0.9152$ **Gasabrechnung für Hechingen anch**<br> **Stadtwerke Hechingen DVGW-Arbeitsblatt G 685**<br> **Berechnungsbeispiele:**<br>
Luftdruck:<br>  $h = 522 \text{ m}$ <br>  $p_{amp} = 1014.8 - 0.114 + h = 1014.8 - 0.114 + 522 \text{ m} = 955.292 \text{ mbar}$ <br> **Zustandszahl ("Zz Example 1014:**<br>  $h = 522 \text{ m}$ <br>  $p_{amp} = 1014.8 - 0,114 * h = 1014.8 - 0,114 * 522 \text{ m} = 955,292 \text{ m} bar$ <br> **Zustandszahl ("Zz"):**<br>  $p_{amp} = 955,292 \text{ m}bar$ ,  $p_{eff} = 23 \text{ m}bar$ ,  $\varphi * p_z = 0$ ,  $K = 1$ <br>  $z = \frac{T_n}{\epsilon_{eff}} * \frac{p_{amp} + p_{eff} - \varphi * p_z}{p_n} *$ 

$$
E = V_b * z * H_{s,eff} = 1000 m^3 * 0.9152 * 11.521 \frac{kWh}{m^3} = 10544 kWh
$$

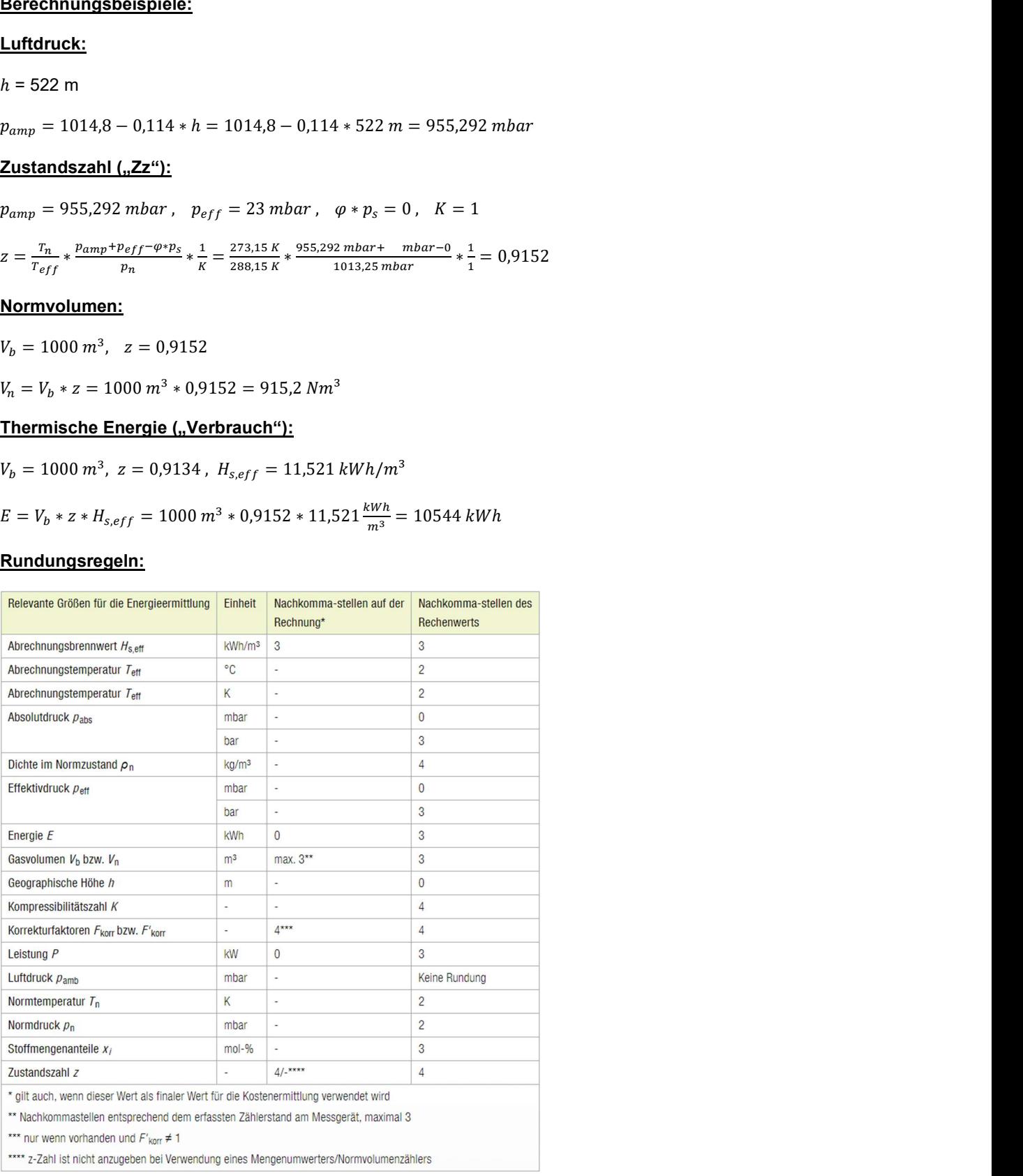